### **Data Retention beim ISP Daten-Ermittlung, -Speicherung und -Beauskunftung**

Vortragender: **Dipl.-Ing. Stephan Saalberg**

**14. Dezember 2011 http://www.ispa.at**  **Vortragender: Dipl.-Ing. Stephan Saalberg eMail: stephan@saalberg.at**

**1**

### Data Retention: Überblick und Motivation

- **Was bedeutet die Vorratsdaten-Speicherung für die Provider?**
	- Unterschiedliche Infrastrukturen
	- Datenermittlung z.T. problematisch (?)
	- Zusätzliches Personal und Hardware
	- Zusätzliche Kosten und Erstattung?
	- Umsetzungsfristen ab der DSVO ausreichend lang?

Realisierungskonzept [1] Die Providerlandschaft

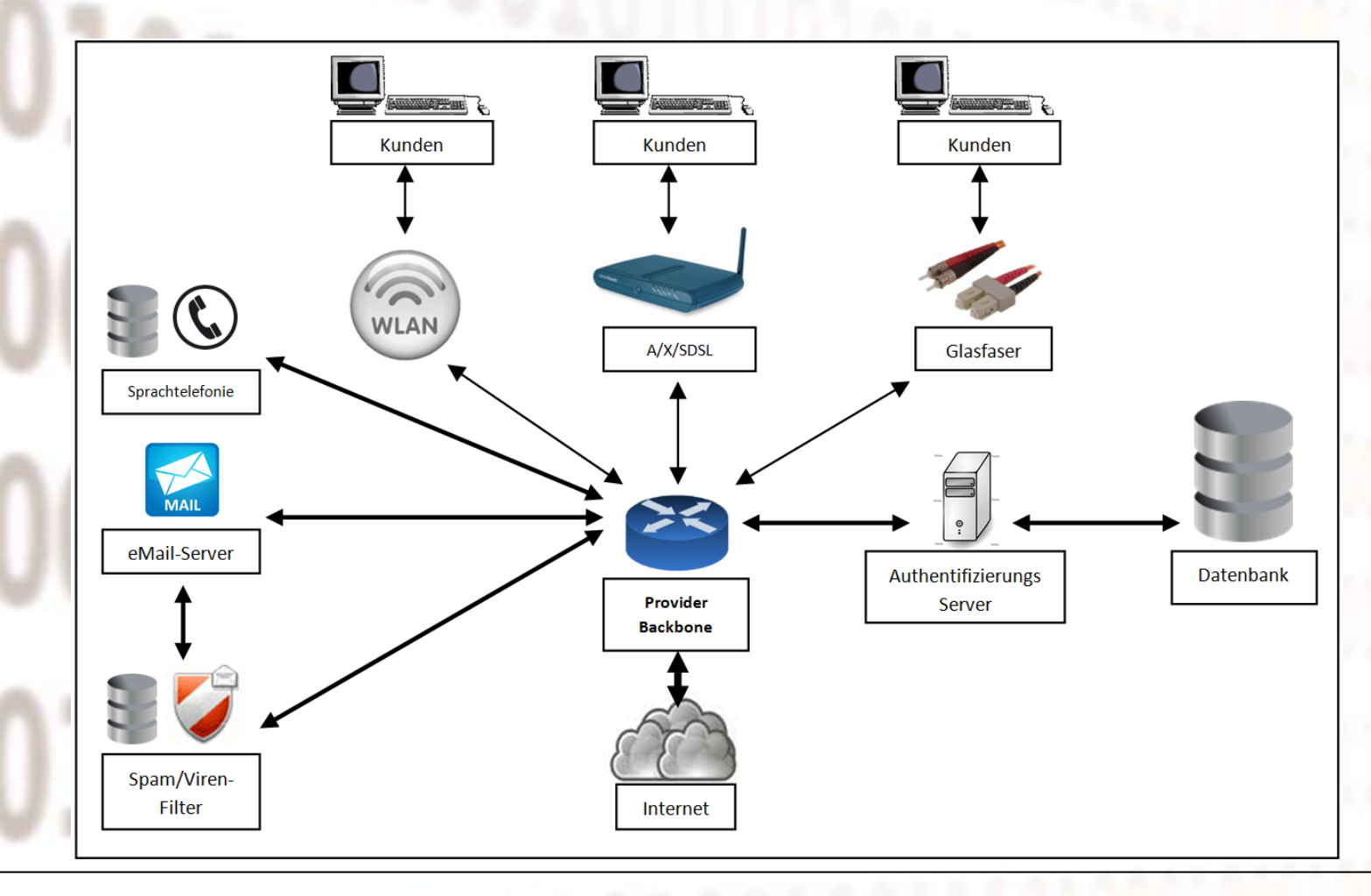

**14. Dezember 2011 http://www.ispa.at** 

### Realisierungskonzept [2] DR-Agenten-Sicht

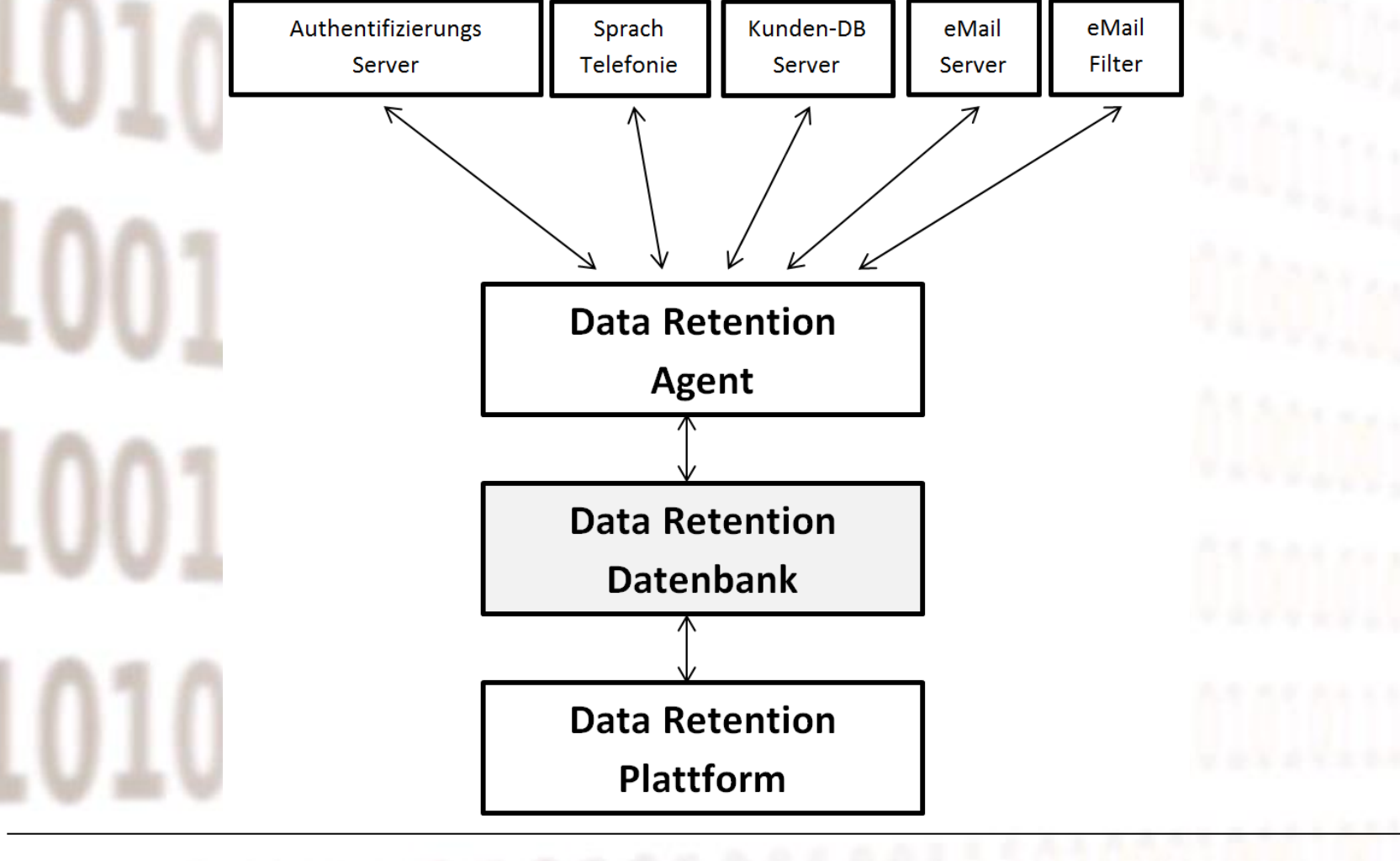

**14. Dezember 2011 http://www.ispa.at** 

### Realisierungskonzept [3] DR-Plattform- / DR-Jobs-Sicht

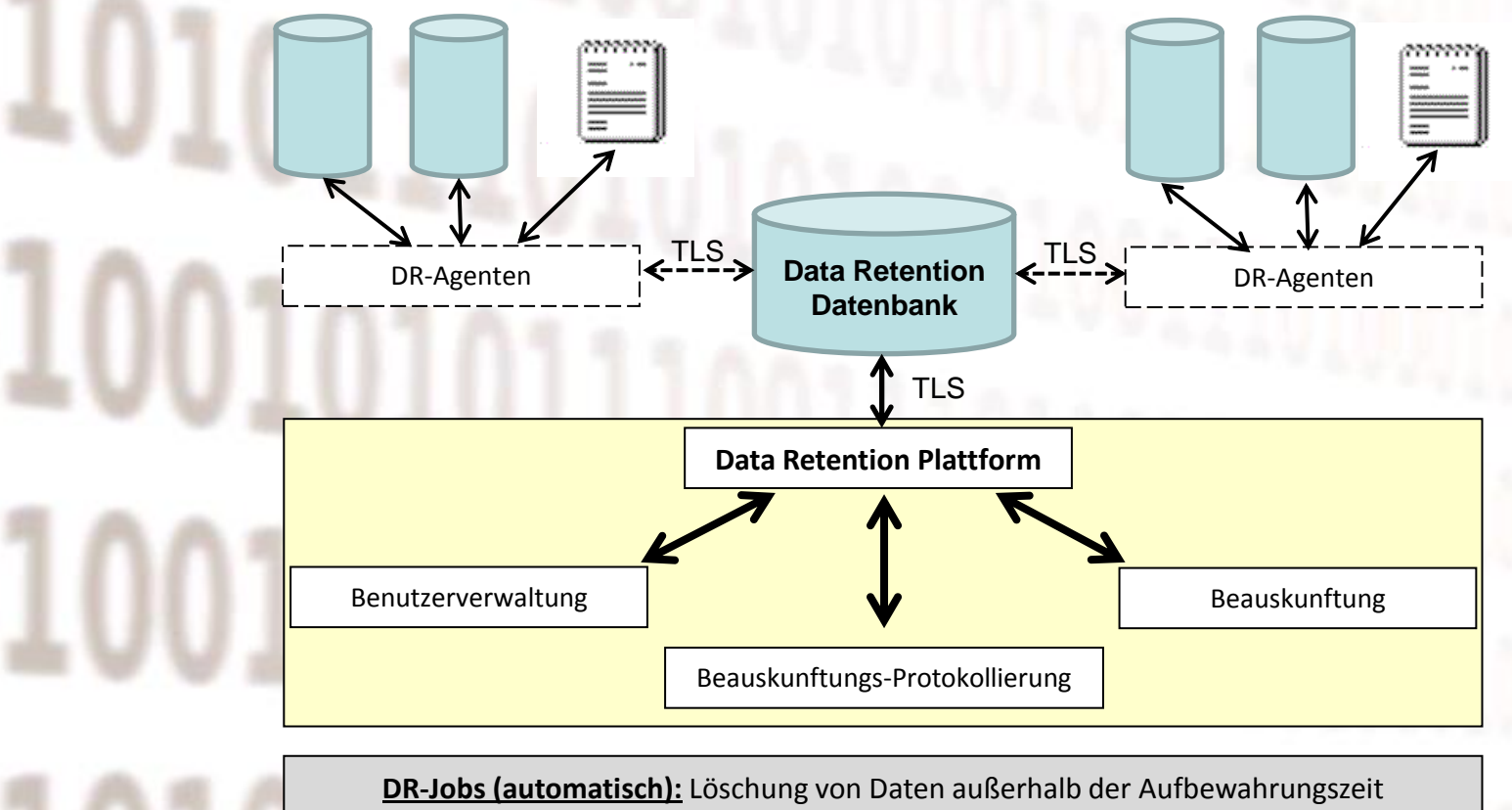

Überführung von Betriebsdaten zu Vorratsdaten

Kennzeichnung wenn in BD- und VD-Datenbank vorhanden

TLS … Transport Layer Security, ehemals bekannt als SSL (Secure Socket Layer)

**14. Dezember 2011 http://www.ispa.at** 

# Schnittstelle gemäß TKG § 94 (4) - EP 020 [1]

• EP 020 – Ausgabe 3: Aktualisierung Ausgabe 2 (Ende Juni 2011) Übernommen in DSVO Anhang

### • Zusammenfassung:

- Kurzskizzierung der DLS
	- Beschreibung der Protokollierung
	- Übermittlung von Zusatzinformationen zur Beauskunftung
- Beschreibung der zu erhebenden Datenarten (nächste Folie)
- Definitionen und Richtlinien als Basis für einheitliche Umsetzungen
- Beschreibung der Ausgaben inkl. Beispiele

# Schnittstelle gemäß TKG § 94 (4) - EP 020 [2]

#### • Überblick Datenarten:

- **Internetzugangsdienste (bestehend)** z.B. Zuweisung und Entzug von Public IP's (keine NAT-Adressen) Gesetzliche Grundlage: § 102a (2) Z 1 - 4 TKG
- **Öffentliche Telefoniedienste (bestehend)** z.B. Telefonnummern und Gesprächszeiten der Teilnehmer Gesetzliche Grundlage: § 102a (3) Z 1 – 6
- **Erstanmeldung (bestehend)** z.B. Erstinbetriebnahme von (Prepaid-) Handys bzw. Daten-Modems Gesetzliche Grundlage: § 102a (3) Z 6 c
- **eMail-Verkehrsdaten (neu)** z.B. WER hat mit WEM kommuniziert? U.a. Relevante eMail- und IP-Adressen Gesetzliche Grundlage: § 102a (4) Z 1 - 4
- **An-/Abmeldungen am eMail-Server (neu)** z.B. mittels Webmail-Oberfläche oder eMail-Clients inkl. IP-Adressen Gesetzliche Grundlage: § 102a (4) Z 5
- → Inklusive die Identitäten der Teilnehmer bei allen Datenarten, sofern ermittelbar!
- → Ermittlung ausschließlich beim Provider! Keine Deep-Packet-Inspection!

**14. Dezember 2011 http://www.ispa.at** 

# Schnittstelle gemäß TKG § 94 (4) - EP 020 [3]

## • Beispiel: Datenformat

Das Datenformat für die Abfrage von Vorratsdaten zu öffentlichen Telefondiensten wird wie folgt festgelegt:

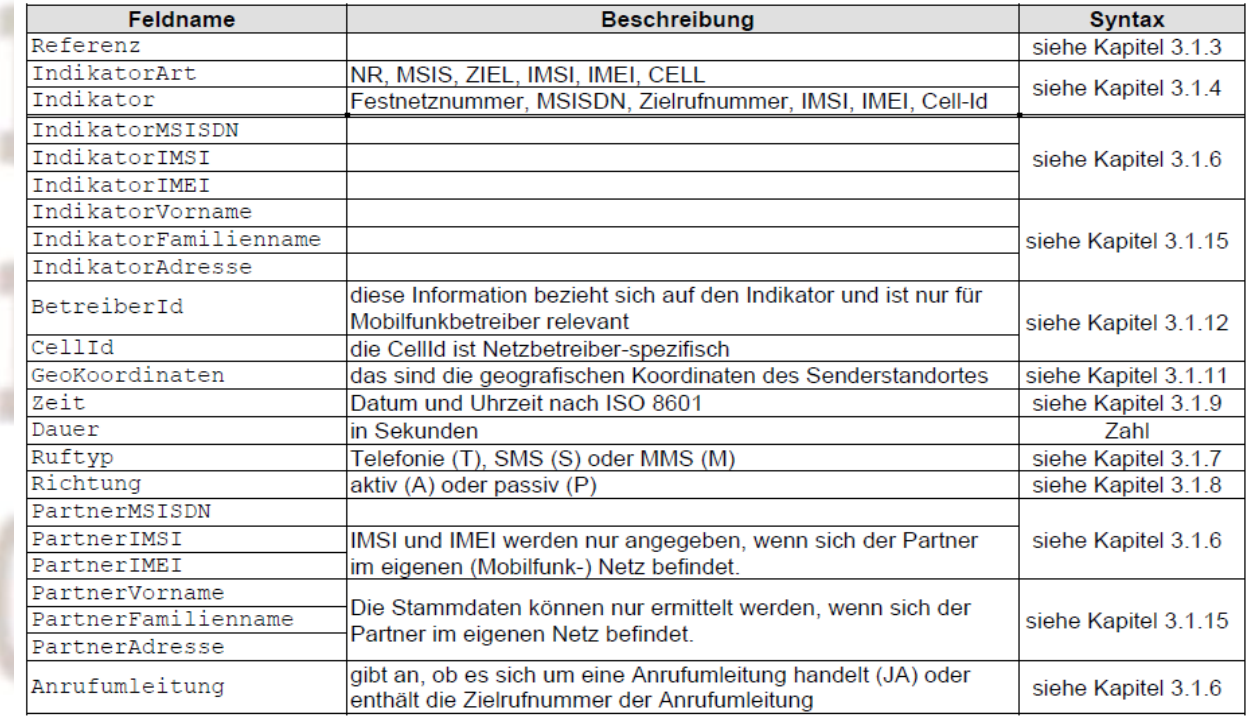

**14. Dezember 2011 http://www.ispa.at** 

## Schnittstelle [1] DR-Agenten / DR-Plattform

- Aufgabenverteilung: DR-Agenten / DR-Plattform
- Gemeinsame Basis: Datenbank (z.B. PostgreSQL)
- Gemeinsames Datenmodell:
	- auf Basis des DSVO Anhangs (EP 020)
	- mit definierten Zugriffsrechten für die DR-Agenten, und Plattform und Jobs
	- Daten-Formate und -Inhalte übergebener Daten
	- Verschiedene weitere Rahmenbedingungen und Konventionen (Speicherung IP-Adressen, #, n.a., etc.)
	- Ev. Aufteilung in 2 Datenbanken:
		- Betriebsdatenbank und Vorratsdatenbank

Ab jetzt folgt die Datenmodellierung …

## Schnittstelle [2] DR-Agenten / DR-Plattform

#### **Mögliches Datenbank-Tabellen-Modell: ZUGRIFFSRECHTE**

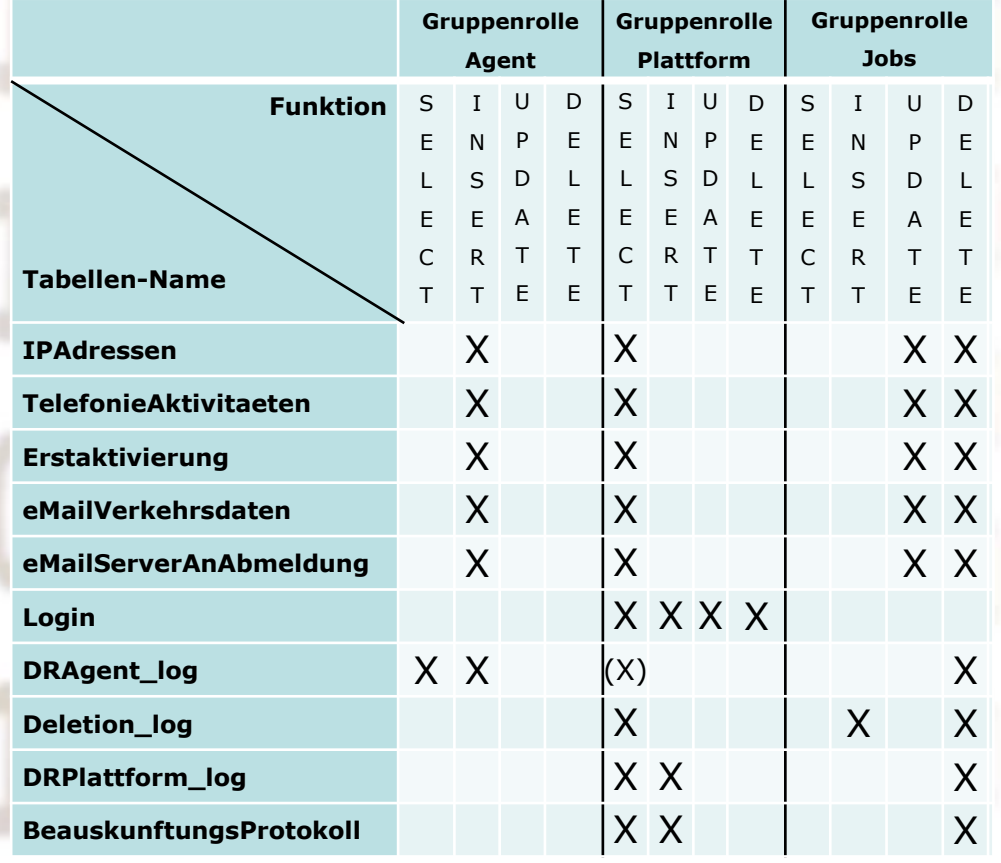

**14. Dezember 2011 http://www.ispa.at** 

## Schnittstelle [3] DR-Agenten / DR-Plattform

#### **Verwendete Datentypen: Beispiel PostgreSQL**

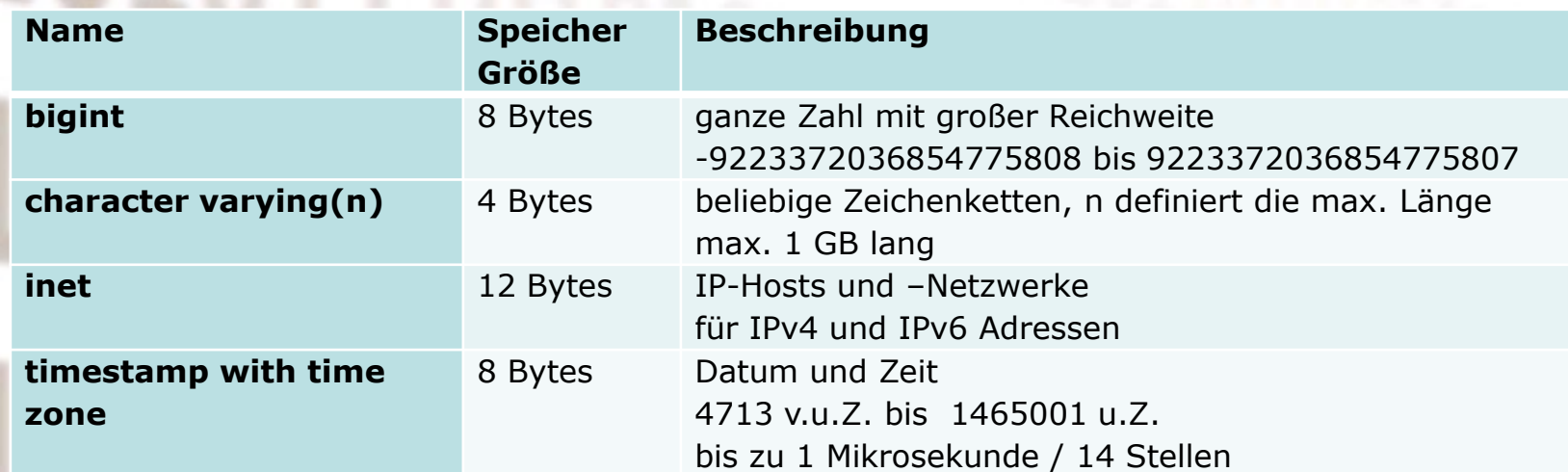

**14. Dezember 2011 http://www.ispa.at** 

### Schnittstelle [5] DR-Agenten / DR-Plattform

### **Tabelle TelefonieAktivitaeten: PostgreSQL Syntax**

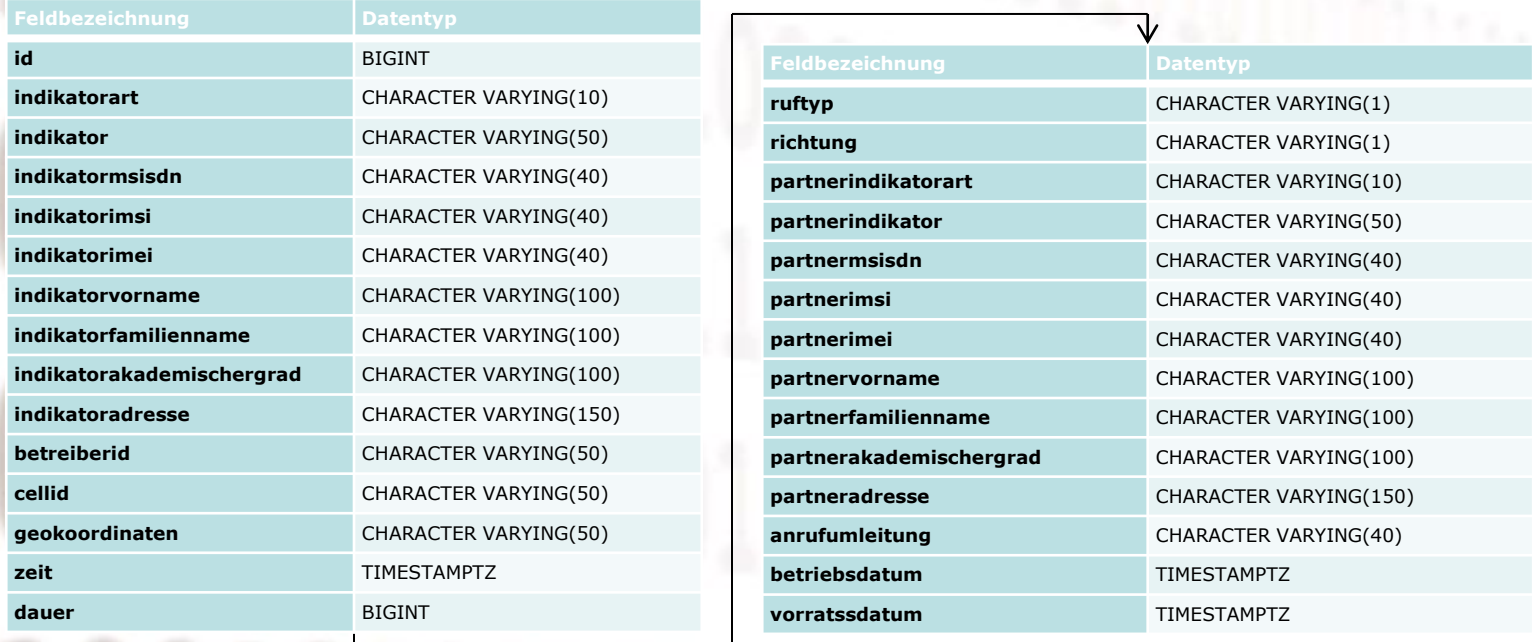

### Schnittstelle [7] DR-Agenten / DR-Plattform

#### **Tabelle eMailVerkehrsdaten: PostgreSQL Syntax**

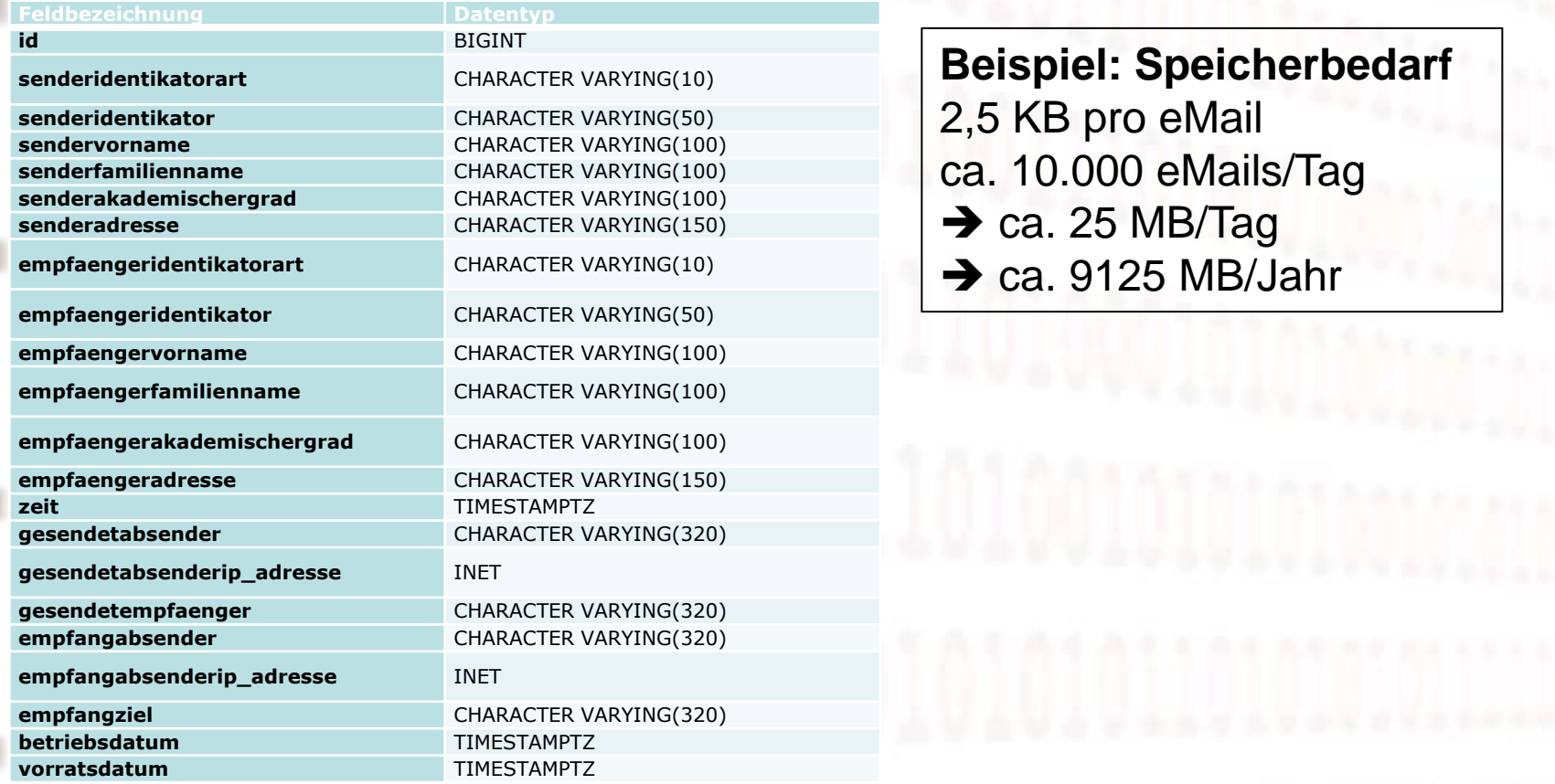

**14. Dezember 2011 http://www.ispa.at** 

## Schnittstelle [9] DR-Agenten / DR-Plattform

### **Tabelle Logon: PostgreSQL Syntax**

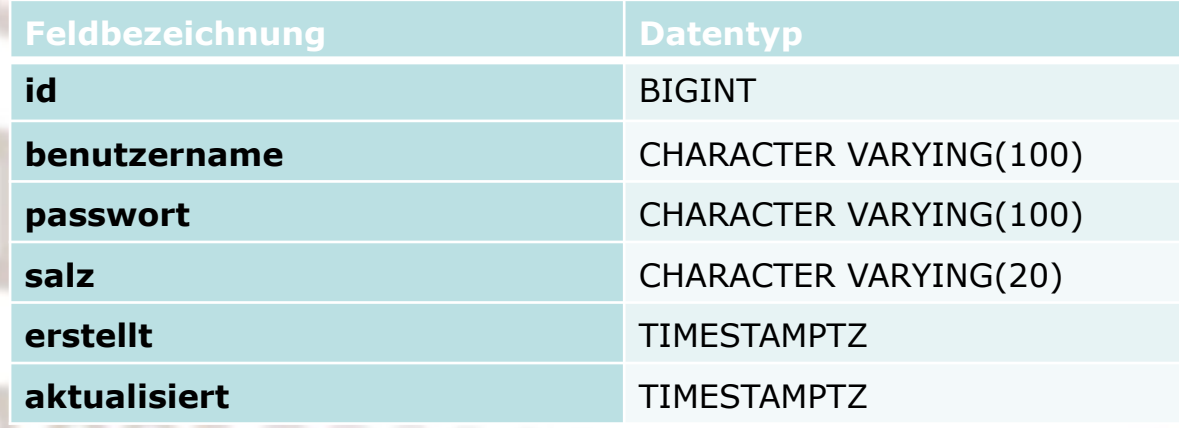

Hinweis: Passwort z.B. vor/bei Speicherung verschlüsseln (z.B. SHA1) und verschlüsseltes Abbild + ev. verwendetes "Salz" speichern → Höhere Sicherheit!!!

erstellt und aktualisiert sind automatische Zeitstempel der Datenbank

## Schnittstelle [11] DR-Agenten / DR-Plattform

#### **Tabelle BeauskunftungsProtokoll (Vorschlag): PostgreSQL Syntax**

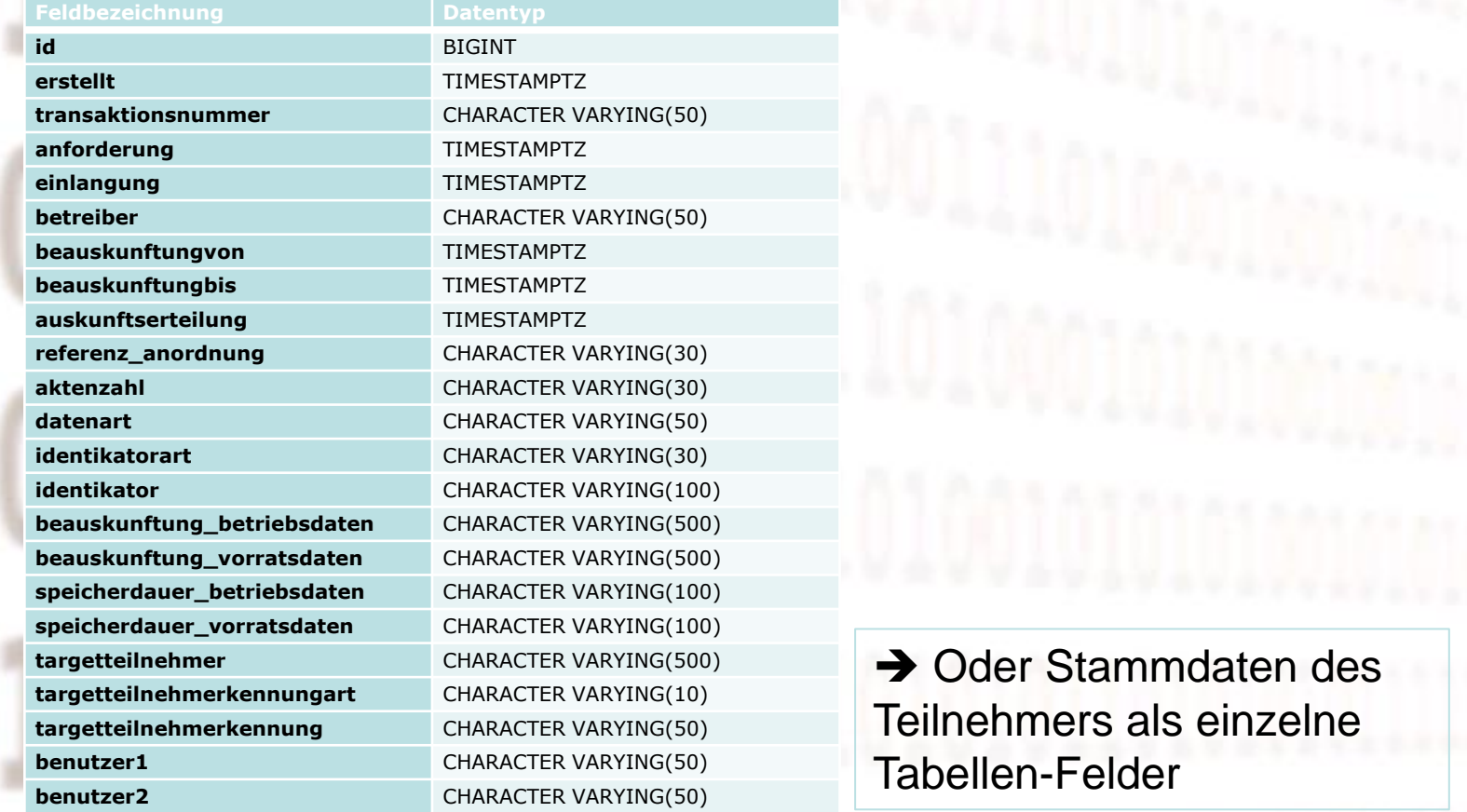

**14. Dezember 2011 http://www.ispa.at** 

## Schnittstelle [12] DR-Agenten / DR-Plattform

#### DR-Jobs:

- Überführen von Daten aus Betriebsdatenbank in Vorratsdatenbank
- Aktualisierung von zusätzlichen Feldern, sofern Betriebsdaten bereits in Vorratsdatenbank gespeichert wurden
- Entfernung von Daten (auch Protokoll-Daten) außerhalb der Speicherfristen
- Hinweise zu bestehendem Tabellen-Vorschlag
	- (+) Vollständige Tabellen und Datensätze
	- (+) leicht abfragbar ohne Tabellen-Joins
	- (+) weniger Fehleranfällig
	- (-) nicht in 3. bzw. BC-Normalform
- Alternativen???
	- Aufbau einer Tabellen-Struktur in 3. bzw. BC-Normalform
	- Mehr Tabellen und Fremdschlüsselattribute erforderlich
		- Komplexer: Tabellen-Joins bei Abfrage erforderlich (!)
		- Versionierung bei Stamm-Daten erforderlich (gültig von/bis)

**14. Dezember 2011 http://www.ispa.at** 

## Mögliche Sicherheitskonzepte und Überwachung

- Sicherheit auf Datenbank-Ebene
	- Konfiguration von TLS, Login- und Gruppen-Rollen
- Sicherheit auf Netzwerk-Ebene
	- Konfiguration von Firewalls, VPN, …
- Sicherheit auf DR-Anwendungsebene
	- Anmeldung mittels 4-Augen Prinzip, SHA256
- Physikalische und organisatorische Sicherheit
	- Server in Rack versperrt, Zutrittskontrolle, …
- Überwachung mittels geeigneter Monitoring Tools
	- Nagios, The Dude, DR-Agent, etc.
		- Benachrichtigung bei Ausfall bzw. nicht Erreichbarkeit (SMS, eMail)

## Anfrage/Beauskunftungs-Vorgang beim Provider

### **1) Beauskunftungsanfrage trifft ein**

– Prüfung (Annahme/Ablehnung) und Weiterleitung an zuständiges DR-Personal

### **2) Erfassung der Anfrage (manuell)**

- Anmeldung an DR-Plattform
- Konfiguration der Beauskunftungs-Anfrage in der DR-Plattform

### **3) Ausführung der Beauskunftungs-Anfrage ([halb]automatisch)**

- Ermittlung angefragte Daten aus DR-Datenbank
- Erstellung Ausgabe- und SHA1-Hash-Dateien (4-Augen-Prinzip)
- Erstellung der Statistik-Protokollierung für die DLS
- Protokollierung Anfrage- und Beauskunftungsergebnis (intern!)

### **4) Übermittlung der Ergebnis-Dateien (manuell/automatisiert)**

- Per HTTPS-Upload und Web-Browser (HTLM5-fähig) an DLS (gezippt)
- Per Soap-Schnittstelle an DLS
- Zusatzinformationen als Klartext in DLS erfassbar

### Beauskunftungs-Protokollierung

- Grundsätzlich DLS-Aufgabe, aber Provider muss auch Daten liefern
	- Zur Kontrolle des Datenschutzes und zur Gewährleistung der Datensicherheit an die Datenschutzkommission und den Datenschutzrat
	- Zur Berichterstattung an die Europäische Kommission und an den Nationalrat bzw. an den Bundesminister für Justiz, etc.
- Inhalt:

Keine beauskunfteten Daten selbst, nur WER hat WANN, WORÜBER angefragt und über WEN wurde WIEVIEL (Anzahl der Zeilen) beauskunftet

- Protokollierung über Beauskunftungs-Protokoll-Anfragen erfolgen allerdings nur intern bzw. zur Prüfung
- Siehe Vorschlag Tabelle BeauskunftungsProtokoll und DLS-**Spezifikation**

## Aufbau Beauskunftungs-Ausgabe-Dateien [1]

### **Ausgabe-/BeauskunftungsProtokoll-Dateien**

- Dateiname (Ausgabe-Dateien): Referenz\_<NR>.csv
- Dateiname (BeauskunftungsProtokoll-Dateien): ???
- CSV-Dateiformat mit Feld-Separator: Komma (Hexadezimal 2C)
- Zeichensatz: UTF-8 (RFC 3629)
- Zeilenende: CR LF (Hexadezimal 0D 0A)
- Datenfelder (Header + Daten) durch doppelte Anführungszeichen (Hexadezimal 22) begrenzen, außer # (Hexadezimal 23) und n.a.
- Erste Zeile: Header
- Ab zweiter Zeile: Daten

### **Prüfsummen-Dateien:**

- Dateiname: Referenz\_<NR>.csv.sha1
- Enthält SHA1-Hash (Zeichenkette) zur Prüfung für Empfänger

**14. Dezember 2011 http://www.ispa.at** 

### Aufbau Beauskunftungs Ausgabe-Dateien [2]

### **Beispiel: eMailVerkehrsdaten-Abfrage**

Anforderung: Auskunft gemäß § 76a (2) Z 4 StPO nach der E-Mail Adresse **max@example.com** Beispiel für empfangene E-Mail

**Ausgabe-Datei Beispiel:** Dateiname: **200003.csv**

**"Referenz","IndikatorArt","Indikator","TeilnehmerkennungArt", "Teilnehmerkennung","Zeit","GesendetAbsender","GesendetAbsenderIP\_Adresse", "GesendetEmpfaenger","EmpfangAbsender","EmpfangZiel","EmpfangIP\_Adresse" CRLF** "200003","MAIL","max@example.com","KENN","mustermannmax1234", "2010-01-12T21:23:12+01",#,#,#,"mona@example.com","max@example.com", "192.0.2.10" CRLF

# … nicht relevante Daten, da hier ein empfangenes eMail beauskunftet wurde, kein gesendetes eMail

**SHA1-Hash Beispiel:** Datei: **200003.csv.sha1**

SHA1-Hash: "68ac906495480a3404beee4874ed853a037a7a8f"

**14. Dezember 2011 http://www.ispa.at** 

## Entwicklungs-Tipp: **Hibernate**

- Web:<http://www.hibernate.org/>
- Portierte Version für .net: nHibernate Web: [http://nhforge.org](http://nhforge.org/)
- Hauptaufgabe: Object-Relational Mapping (ORM)
	- Speicherung von gewöhnlichen Objekten mit Attributen und Methoden in Datenbanken
	- Umkehrung: Erzeugung von Objekten aus gespeicherten Datenbank-Datensätzen
- Datenbankunabhängigkeit
- Mechanismen zur Kompatibilität mit mehrerer Datenbanken
	- Oracle, Microsoft SQL Server, PostGreSQL, MySQL, DB2, SAP DB, etc.
- Abfrage-Statements werden nicht explizit in SQL programmiert, sondern von Hibernate in Abhängigkeit vom verwendeten SQL-Dialekt der Datenbank generiert

## Probleme/Fragen vor/bei der Implementierung

- Implementierung selbst oder durch externe IT-Dienstleistung? Kosten!?
- Datentypen für IP-Adressen-Speicherung: IPv4 und IPv6
- Mögliche Problem Datentypen-Mapping bei (n)Hibernate: IPAdressen vs. INET
- Definition der Schnittstelle zwischen DR-Agenten und DR-Plattform
	- Vollständige Tabellen oder normalisiertes Datenmodell (3. NF bzw. BCNF)
		- Ev. Versionierung von Stammdaten!?
	- Verteilung der Aufgaben von DR-Agenten und DR-Plattform: Absprache und Definition im Team!!!
- Datentypen und Speicherung zusätzlicher Daten wie Geokoordinaten, Cell-ID, usw. obwohl beim Provider (derzeit) nicht vorhanden?
	- Empfehlung: Andenken und Umsetzen, soweit als möglich!
- Uhrzeit-Synchronisation bei ALLEN beteiligten Systemen um Unterschiede bei gelesenen/geschriebenen Zeitstempeln (UTC) vorzubeugen!
- Weitere Probleme bzw. Denkansätze: z.B.
	- Integration/Auslesen von "gewachsenen" IT-Landschaften
	- Ermittlung der Verkehrsdaten aus den bestehenden Provider-Backbone-Systemen
	- eMail-Adressen Mapping zu Kunden
	- Ausfälle der eigenen IT  $\rightarrow$  Probleme bei der Ermittlung von Verkehrsdaten!
	- Protokollierung
	- Konsistenz-Prüfungen
	- Backup's
	- Sicherstellung der Löschung

**14. Dezember 2011 http://www.ispa.at** 

### Kostenersatz für die Provider [1] Investitionskostenverordnung

**Gesamte Rechtsvorschrift für Investitionskostenverordnung, Fassung vom 28.11.2011** <http://www.ris.bka.gv.at/GeltendeFassung.wxe?Abfrage=Bundesnormen&Gesetzesnummer=20005982> (neue Fassung wird folgen)

#### **Bemessungsgrundlage für Personal- und Sachaufwendungen der IKVO**

- 1. Anschaffungskosten
- 2. Einrichtungskosten
- 3. Netzanpassungskosten
- 4. Lizenzkosten

#### **Geltendmachung:**

- Bei Bundesministerin für Verkehr, Technologie und Transport
- 2-Fache Ausfertigung
- Binnen 3 Monaten
- Alle Kostenbestandteile einzeln auflisten

#### **Kostenbestimmung:**

- Bundesministerin für Justiz entscheidet über die Höhe der zu ersetzenden Kosten
- Kostenersatz für den Betreiber bis zu 80% der Bemessungsgrundlage
- im Topf sind 17 Millionen EUR (exkl. UST) vorgesehen
- Erstattung erfolgt ca. 14 Tage nach Bescheid

#### **31. Mai 2011 http://www.miex.at**

**Vortragender: Stephan Saalberg eMail: saalberg@miex.at**

### Weitere erforderliche Maßnahmen beim Betreiber

#### • **Definition einer Speicher-Policy**

- WELCHE Daten sind wie lange Betriebsdaten?
- WANN Daten zu Vorratsdaten?
- SCHRIFTLICH definieren und dokumentieren!
- TKG-DSVO §5 Abs 5: Die tatsächliche Speicherdauer von Betriebsdaten sowie allfällige diesbezügliche interne Richtlinien sind gegenüber der Datenschutzkommission in Falle einer Prüfung zu beauskunften (Näheres im Vortrag von Hr. Wolfger)

#### • **Definition einer Security-Policy**

- WELCHE Sicherheitsmaßnahmen gibt es beim Betreiber allgemein (und bei der Vorratsdatenspeicherung)
- SCHRIFTLICH definieren und dokumentieren!

#### • **Definition einer Backup-Policy**

- WANN (Zeitintervall) und WIE werden die Backups durchgeführt?
- WIE erfolgt ein Recovery?
- SCHRIFTLICH definieren und dokumentieren!

#### • **Definition von Data Retention Personal**

- WER zählt zum Data Retention Personal? Ermächtigung von Personen!
- WELCHE Aufgaben/Befugnisse haben diese Personen?
- SCHRIFTLICH definieren und dokumentieren!
- **Was könnte noch wichtig sein?** (Liste ev. nicht vollständig!!!)
	- Mehr dazu im nächsten Vortrag …

# Danke für die Aufmerksamkeit!

### **Fragen, Diskussion, nächster Vortrag…**

**14. Dezember 2011 http://www.ispa.at**